## **Umbau PC-Pool 1. OG West im Grimm-Zentrum - Schritt-für-Schritt-Anleitung**

- **1. Folgende Komponenten abbauen und ordentlich verstauen:** 
	- Monitor, Monitorkabel
	- Zotac-PC, Stromadapter
	- Kensington-Schloss

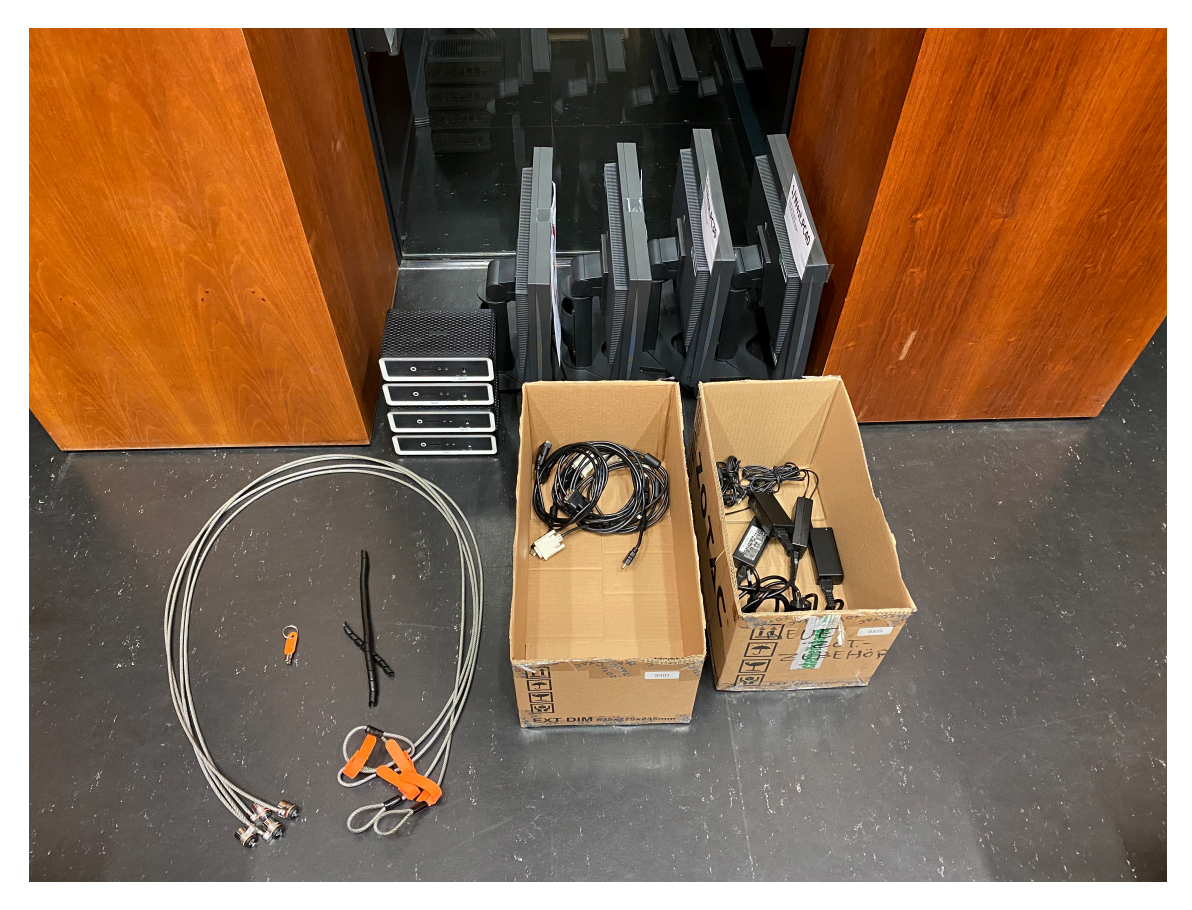

Bitte achtet dabei auf Ordnung: z.B. Kabel zusammenrollen und nicht einfach so in die Kiste legen.

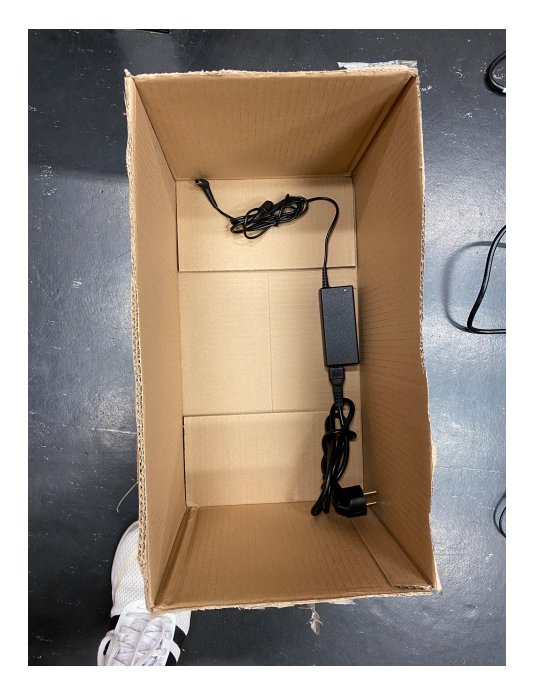

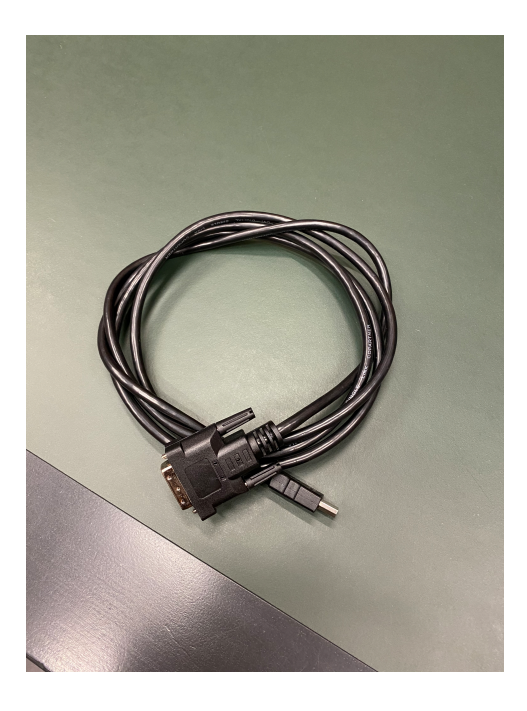

Mit dem Schlüssel für den Tresen im Grimm-Zentrum könnt Ihr die Kabelschränke unter dem Tisch öffnen. Der Schlüssel für die Kensington-Schlösser liegt im Raum (siehe Foto).

**2. Die übrigen Kabel mit Kabelbinder umwickeln und ordnen.**

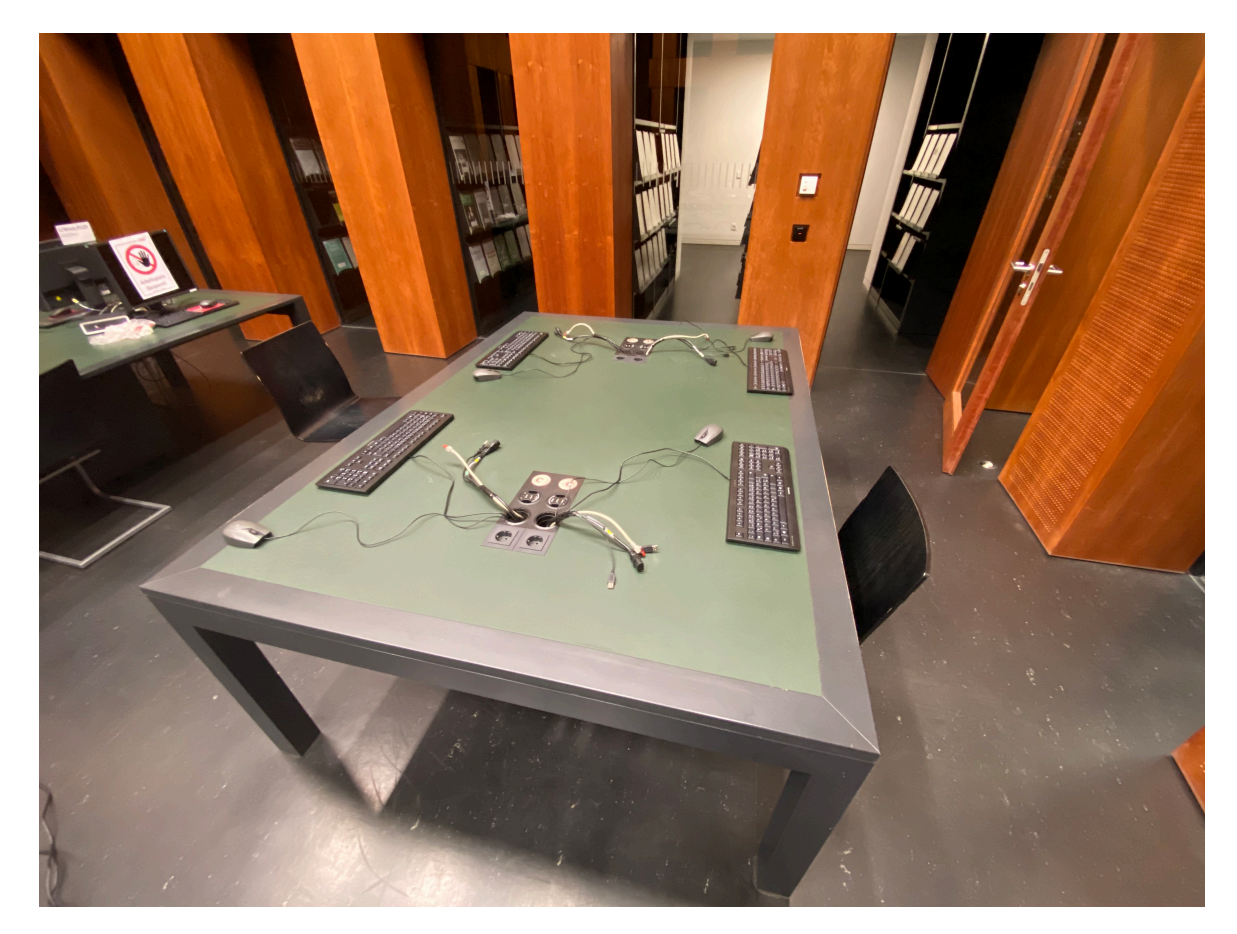

Verwendet bitte dafür die vorhanden Kabelbinder.

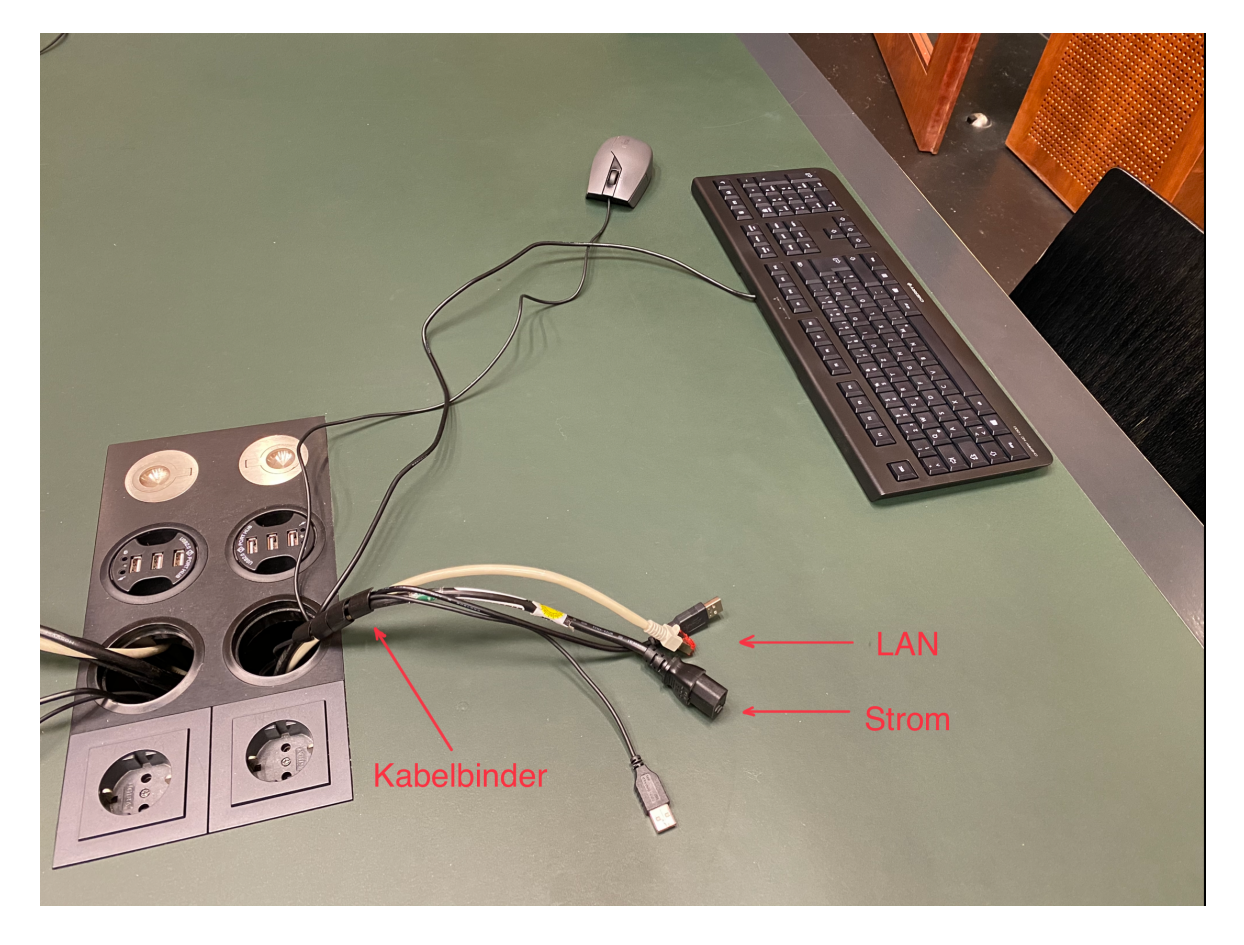

## **3. Die neuen DELL Optiplex 7470\_AIO im Lager zusammenbauen**

Hier stehen die Kisten mit den neuen PCs.

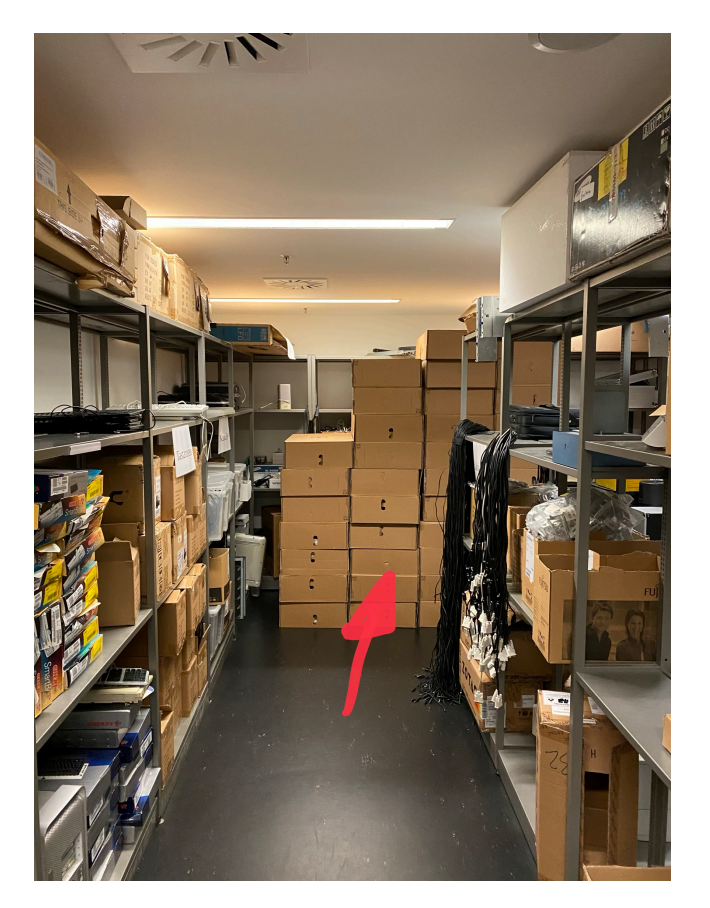

In den Kisten findet Ihr folgendes:

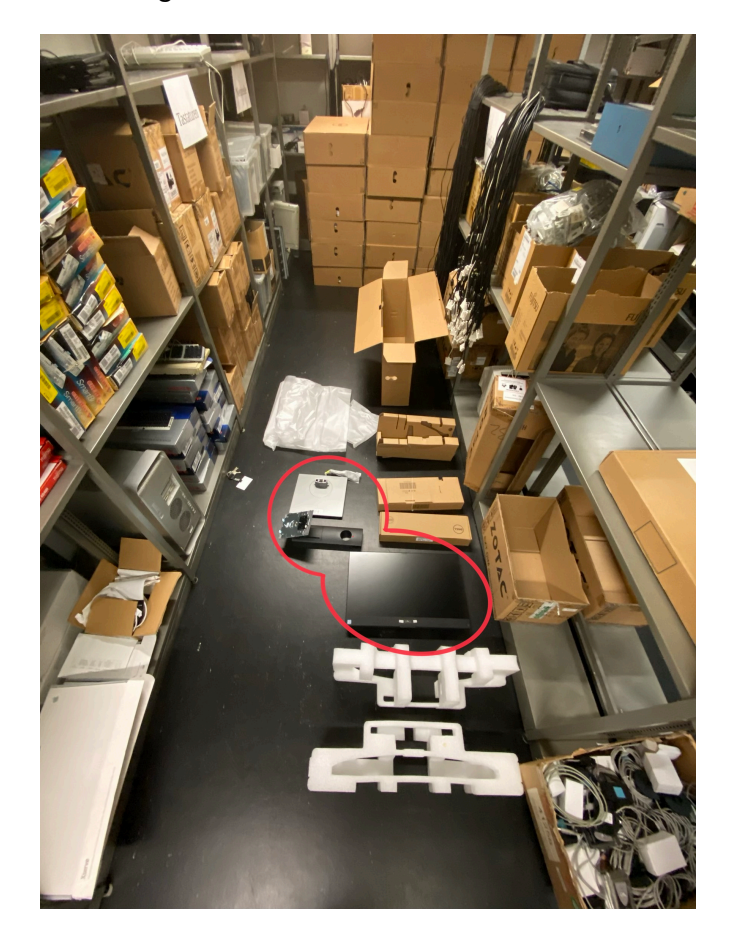

Ihr müsst den Fuß und die Halterung an den Monitor/PC anbauen. Die Halterung klickt man am Monitor/PC einfach an. Der Fuß wird aufgesteckt und von unten festgeschraubt. Ihr benötigt kein Werkzeug dafür.

Zusammengebaut sieht das so aus:

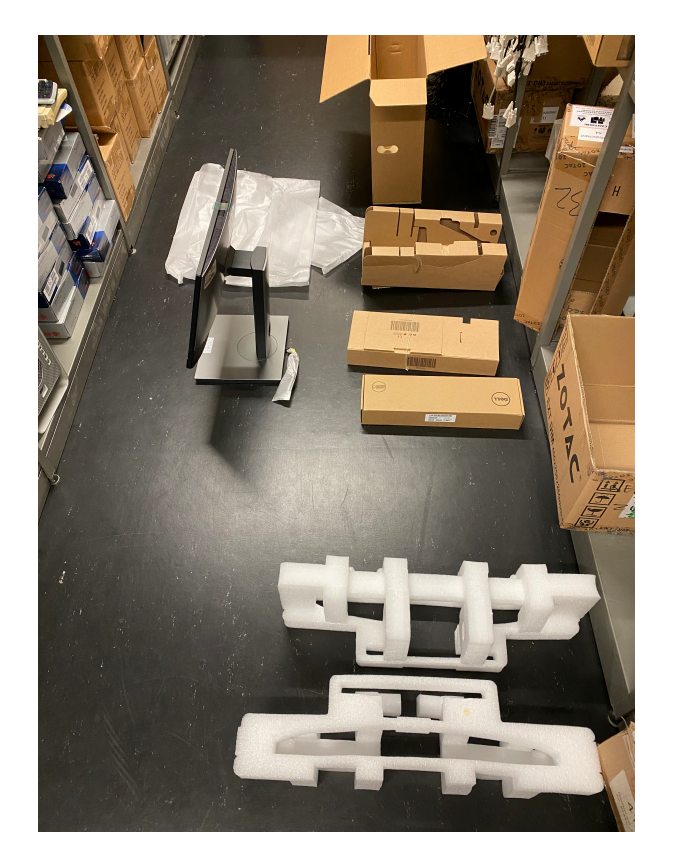

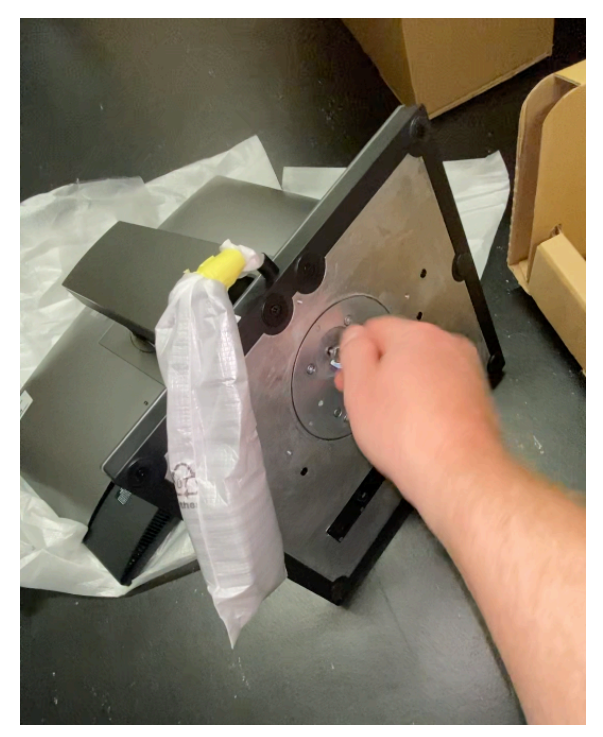

Trennt bitte die übrigen Komponenten und sammelt sie ordentlich im Lager

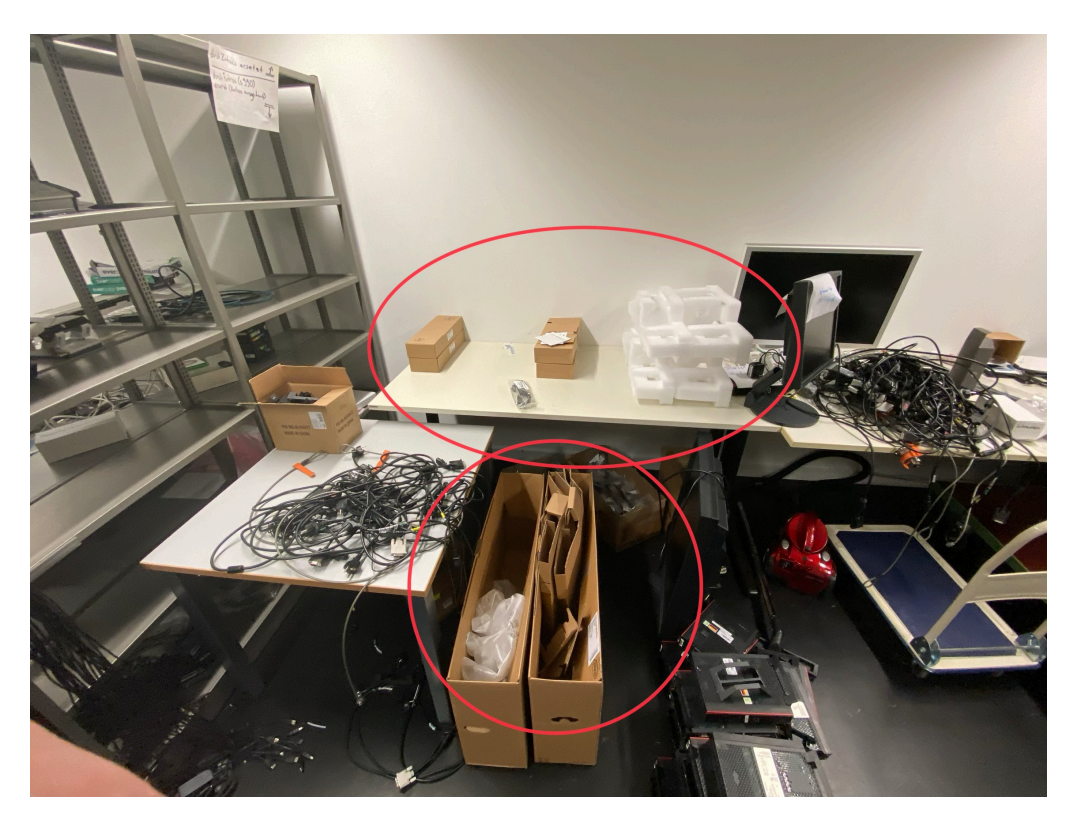

In den Pool kommt nur der zusammengebaute PC mit Fuß.

## **4. Zum Schluss werden die PCs im Pool aufgebaut (siehe Demo-Tisch im Raum 1.301)**

Insgesamt werden 5 Kabel angeschlossen:

- Strom
- LAN
- Maus + Tastatur
- DVD-Laufwerk per USB-Kabel am Fuß

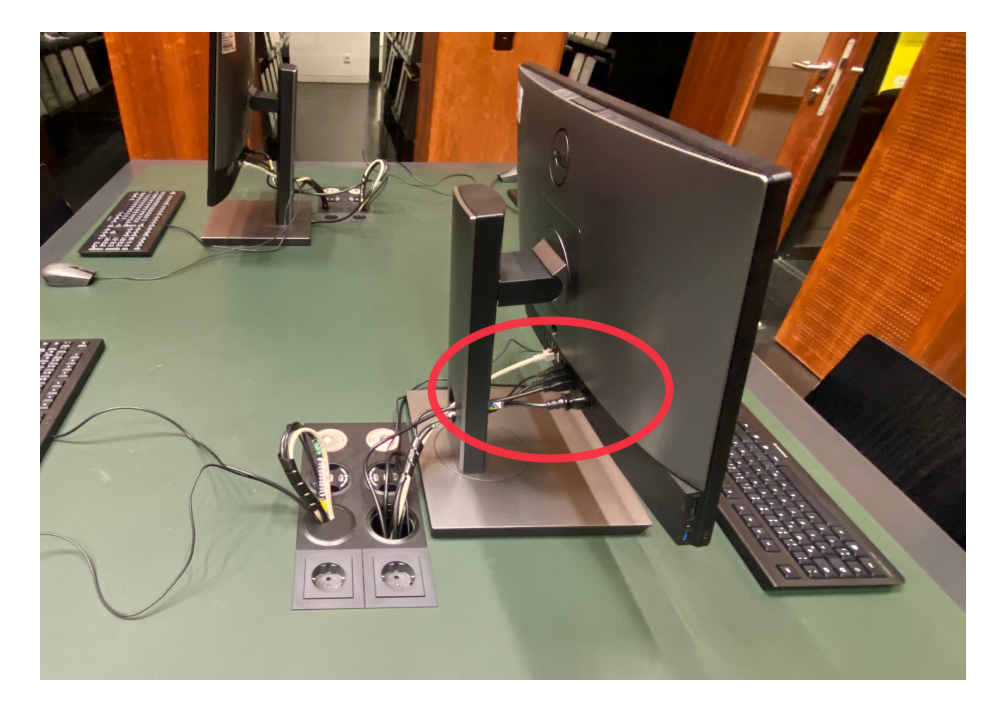

Kabel ordnen und aufräumen ... fertig!

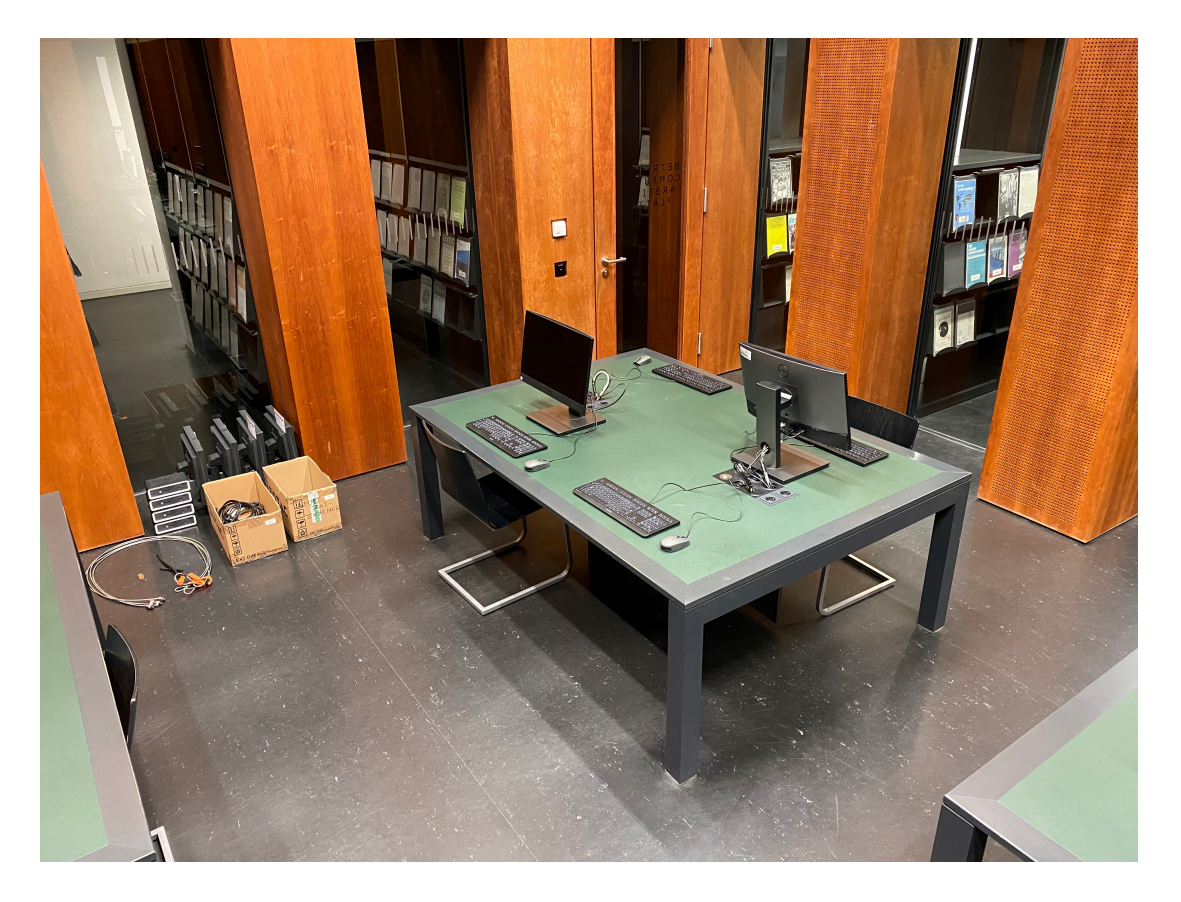